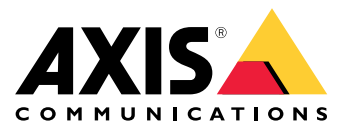

**AXIS TU8011 4-port PoE Extender**

Benutzerhandbuch

## AXIS TU8011 4-port PoE Extender

#### Optionen für Stromausgang

## Optionen für Stromausgang

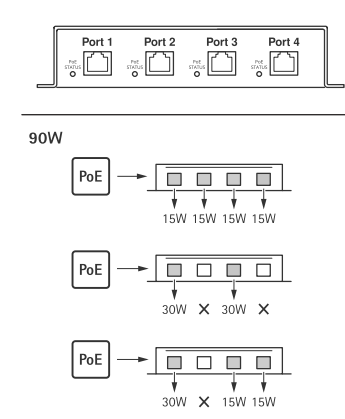

# AXIS TU8011 4-port PoE Extender

#### Fehlerbehebung

#### Fehlerbehebung

## **LED-Anzeigen**

**r** 

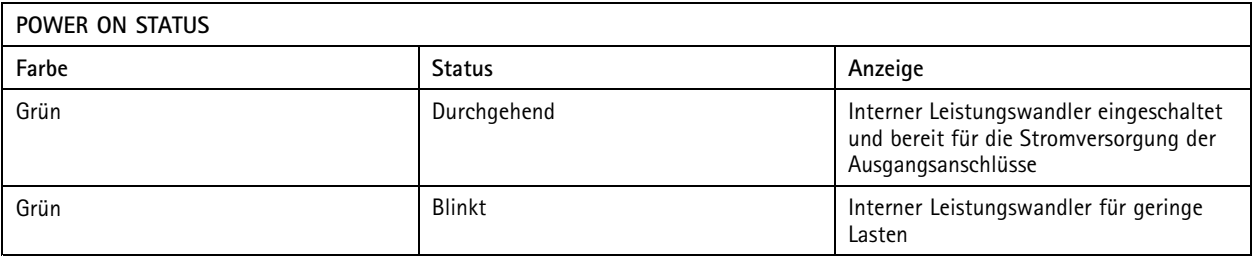

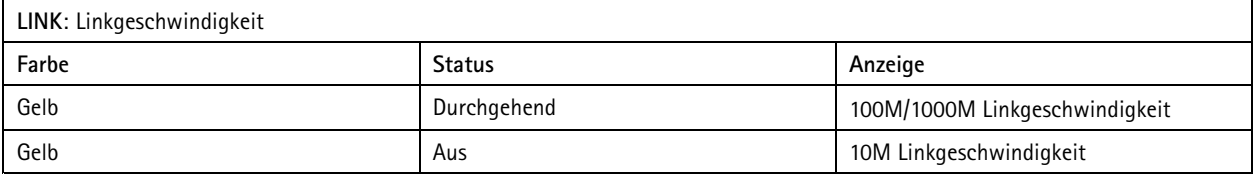

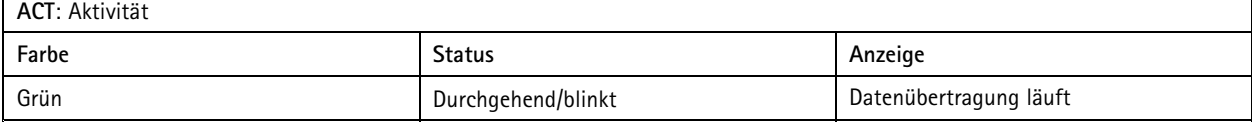

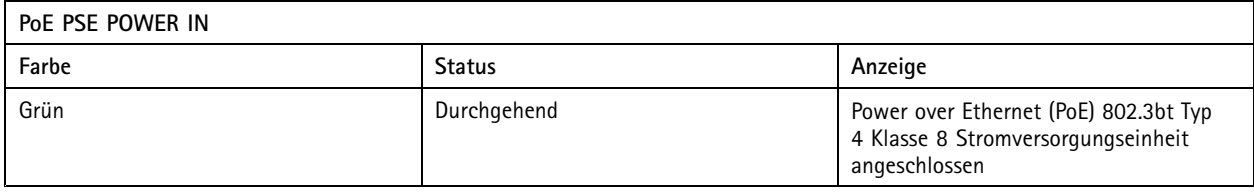

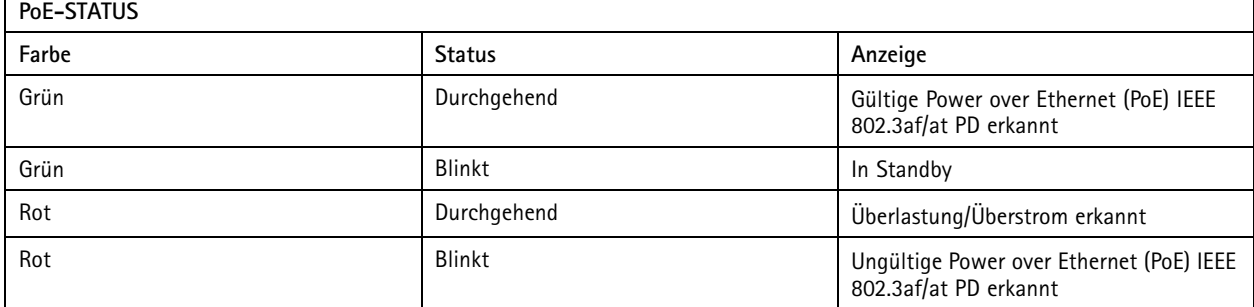

#### **Technische Fragen, Hinweise und Lösungen**

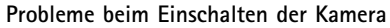

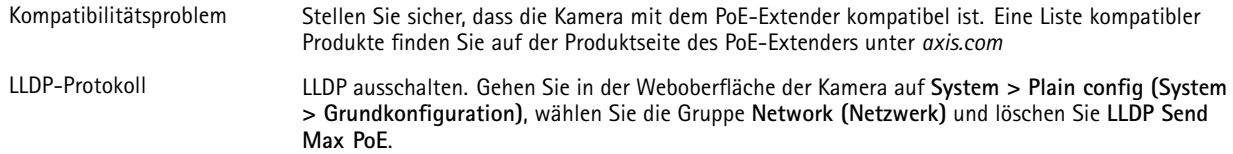

Benutzerhandbuch AXIS TU80 1 1 4 -port © Axis Communications AB, 2024

Vers. M1.4 Datum: April 2024 Teil -Nr . T1 0197643